# 簿記の記帳と財務諸表作成へのXML技術の応用

目 次

- 1. 序論 データベース技術の商業教育への導入
- 2. XML技術について
- 3. 商業教育におけるデータベース技術の意義
- 4. 独自設計の伝票簿記システム (XML技術の有用性の実例として)
- 5. 世界標準のXBRL規格について
- 6. 授業への導入
- 7. 今後の構想
- 8. 結 論
- 1. 序論 データベース技術の商業教育への導入

 平成12年からXML技術を研究しホームページ に公開してきたが、最近の電子申告等の XML 技 術の急速な導入から見ても、多少は意義があるで あろうと考え成果をまとめた。さらに今回は金融 庁公認の XBRL の仕様を解析した。

様々な高度な技術を使いこなしている先生方も 数多くいらっしゃることであろうが、私にとって は秘伝の技を公開するような心境である。止めど ない ICT の進歩に振り落とされないように研鑽 を重ねる有志の一人としてとして XML および XBRL の概要を以下に述べることにする。

#### 2. XML技術について

XML(eXtensible Markup Language)は新時代 のデータベース技術として幅広く導入し始めてき ている。同系列の技術が、HTML であるが、デー タをタグで挟み、そのデータの役割を明確にする。 そしてタグの中にタグを含んだ階層構造をとり、 緻密に取り扱える手掛かりを示す機能を持つ。

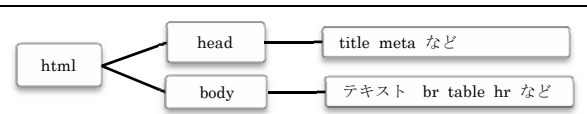

図 2-1 HTML データの階層構造

 日本公認会計士協会のホームページ(文末参照) のフラッシュアニメーションを見るとよく分かる が、主人公の公認会計士が「XML タグはバーコ

# seastar@orion.nifty.ip

ードである。」と説明している。つまり、タグで挟 んだデータを集めた場合は、ファイルごとにデー タの順番がまちまちでも、名前別でも日付別でも、 的確に見つけ出し、集計したりできるのである。

#### 3. 商業教育におけるデータベース技術の意義

 高校商業科の情報処理教育は、平成15年度の 教科「情報」の導入以前から脈々と高校生にコン ピュータリテラシーを身に付けさせてきた。私は 両教科の授業を担当していくなかで、商業科の情 報処理教育の中核は、大量の情報を正確かつ効率 的に処理する方法の指導だと確信した。

Web デザインやフラッシュアニメーションも 勉強したが、いずれより簡単な操作でもっと目立 つ表現ができるようになるであろう。それは授業 などせずとも、生徒たちが自由に携帯電話やゲー ム機を苦もなく操作する様子を見て実感する。

 したがって目先のリテラシーよりも、処理すべ き情報の本質をとらえて、データベースを構築し、 分かりやすい操作システムを導入する構想力を身 に付けさせたいと考える次第である。

 そのために段階的に教材を準備し指導している が、校内に目を配るのみならず社会潮流を伺えば、 情報処理技術の社会浸透により、低コストで高機 能の情報処理が実行できる環境が身近になってい る。例えば JavaScript や PHP などである。

 そのうち、XML をまずデータベース分野の技 術としてとらえ、どう働かせるどう教材化するか を仕事の合間に少しずつ研究してきた。XML の 動作を検証するために今まで開発してきた「伝票 XML」簿記システムを説明する。この例により初 めて XML 技術に接する方々も、そのしくみと機 能が思い描けるようになることであろう。

- 4. 独自設計の伝票 XML 簿記システム
	- (XML技術の有用性の実例として)
- (1) 記録データのデータ構造の説明 まず簿記システムのために仕訳を記録する伝票

平成 20 年 12 月 23 日(火)版

綴.XML ファイルを設計するとする。そのレコー ド形式をCOBOLのデータ部の表記方法で表せば 図 4-1 のようになる。

# 図 4-1 伝票綴のデータ構造のCOBOL式の表現

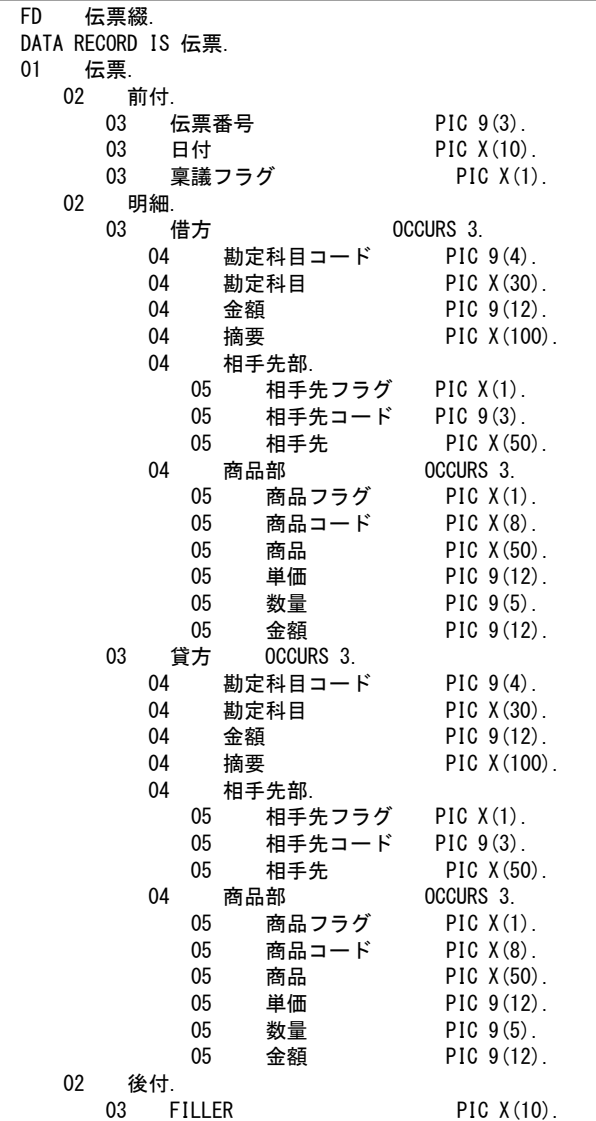

 一応、勘定の諸口の回数と商品の種類は3回以 内とみなして、記述しているが、図 4-3 のような XML 形式では、<借方>~</借方> や <貸方>~ </貸方> や <商品部>~</商品部> のように囲ん で表現することで要素がないときは省略でき、い くつもあるときには何回分でも並べることができ る。

 したがって、逆に COBOL の場合は、OCCURS 句の回数指定を増やせば対応ができる。ただし、 ネットワークの先の古い形式を教えられた別の利 用者が元の「OCCURS 3」のままで読み取ろうと すれば、レコードが正しく読みとれないエラーが 発生するだろう。この点で、COBOL のような固

 次に伝票綴.XML のデータ構造をグラフィック 表現で表記してみる。

定長レコードは融通が利かないことがうかがえる。

 なお、独特の記号として、?は1回あるかないか、 +は1回以上あることを、\*は0回以上あることを 示す。また、→は下の要素が左から順番通りに出 てくることを指定する記号である。何も記号をつ けていない要素は必ず1回ということを意味する。

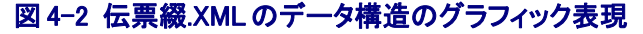

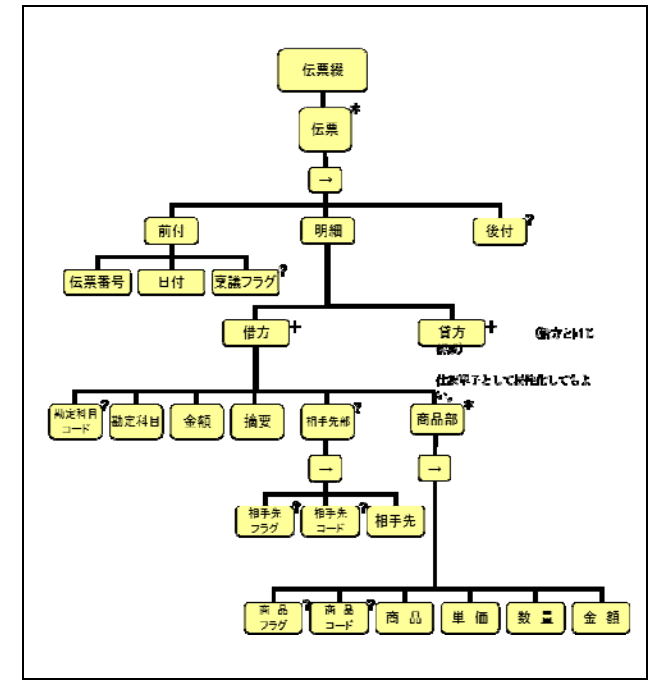

 図 4-2 がグラフィック表現である。COBOL の 表記が各フィールド名を下の行に書き加えていく のに対して、XML のグラフィック表現は、各要 素を横に並べて、線で結んで階層構造を表現する。

 そして、この各要素の親子関係を考慮しながら、 データの抽出や整列や集計をしていくのである。

XML 文書の他の構造定義として、文書型定義 DTD(Document Type Definition)がある。XML 文書は、タグの入れ子に矛盾がなければ、DTD が なくても使える。

 また、最近の XML の構造定義は、XML schema という形式で表現するようになっており、XBRL の仕様も XMLSchema(拡張子 xsd)のファイルを 参照してバージョンや構造を確認する。

 具体的な取引の記録をXML形式で表記すると、 図 4-3 のような例になる。これは、「バーゲン本舗 へ単価 ¥150,0000 のノートパソコン2台を当座預 金振込で売上げた」という取引を表現している。

### 平成 20 年 12 月 23 日(火)版

## 図 4-3 伝票綴.XML の表記例

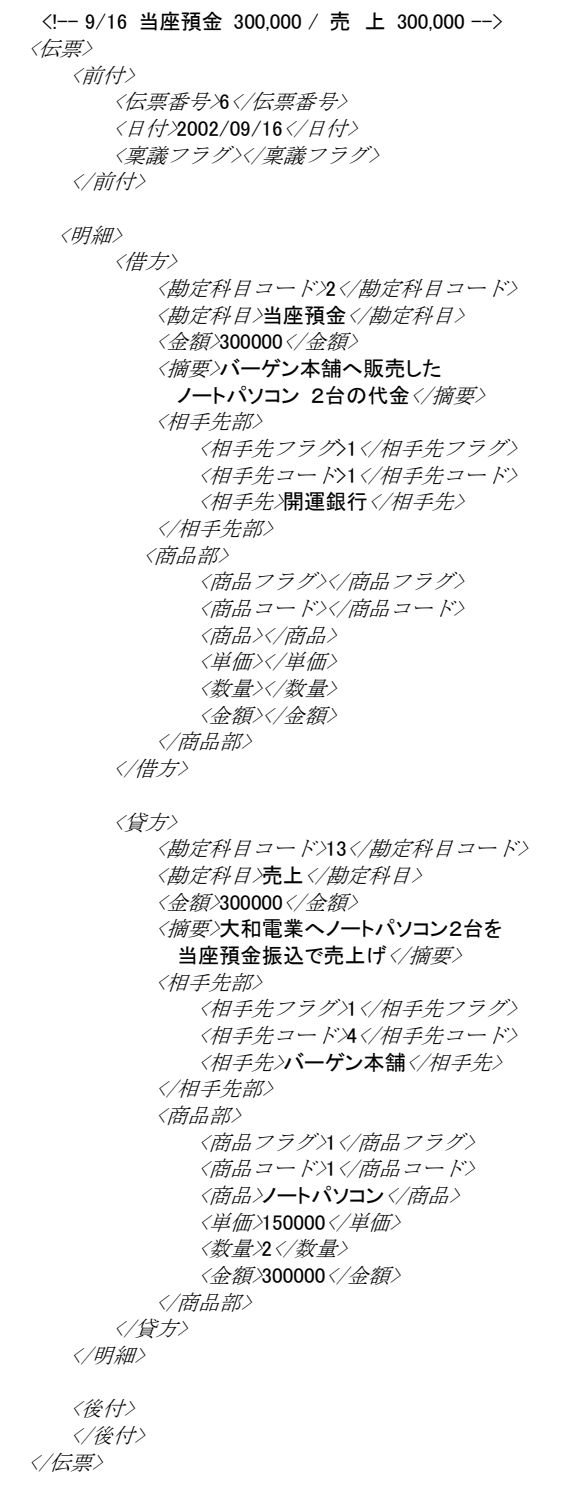

 斜体文字の部分が伝票綴XMLで決めたタグで ある。HTMLに似て見えるであろう。また、太 字の部分が個々のデータで、任意の値が入る。は さむ内容のないタグは取り除いても差し支えない。

# (2) XML 操作用の取引のサンプル

 まずは図 4-3 のような形式の仕訳伝票の XML データを図 4-4 の 11 取引分だけエディタを

使って作成し"伝票.xml"という名前で保存し、 XML に対応したソフトウェアにかけてみること にした。読み取ってくれる代表的なソフトは、意 外なことに IE6 などの Web ブラウザだった。

## 図 4-4 XML伝票簿記システム操作用の取引内容

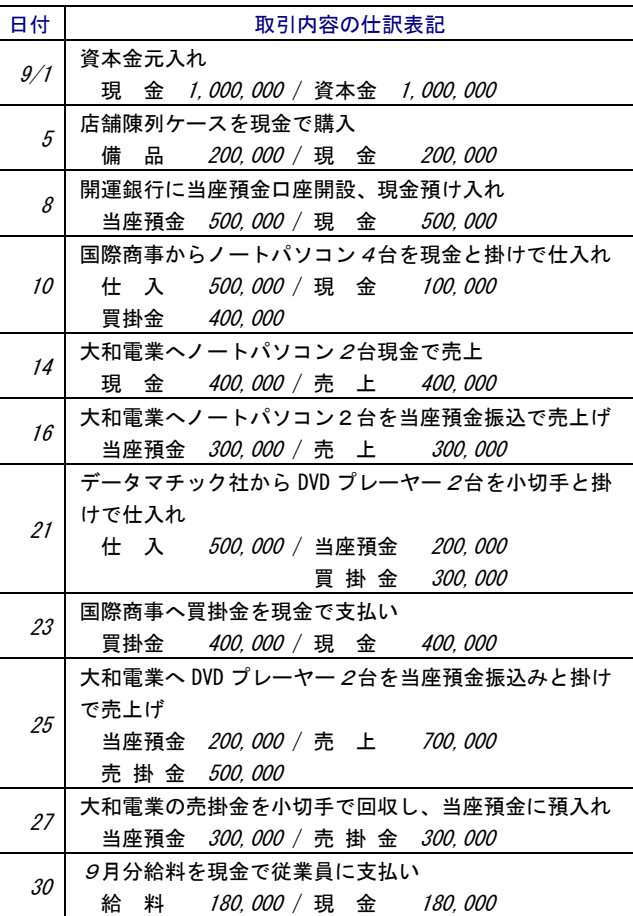

 このできあがった"伝票綴.xml"ファイルをイン ターネット用のブラウザで開くと XML データベ ースと認識して相応の表示をする。

 図 4-5 の相手先・商品・勘定科目の各コード表 を設定し、上図の取引を XML 伝票の構造どおり にタグで挟んで打ち込み、XML ファイルを作成 した。

# 図 4-5 XML伝票簿記システムのマスタデータ表

(1) 相手先マスタ (2) 商品 相手先 <sup>111 ナ 兀</sup> 相 手 先<br>コード 1 開運銀行  $2$  国際商事  $3$  大和電業 <sup>4</sup>バーゲン本舗 5 データマチック社

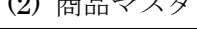

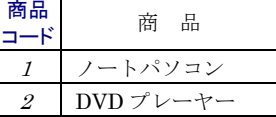

#### (3) 勘定科目マスタ

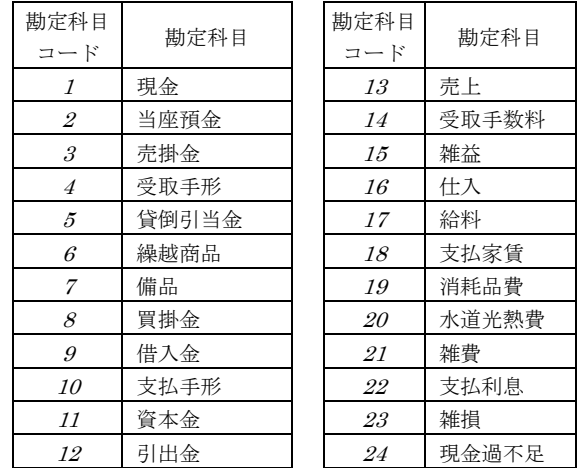

 以上のような独自の設定を準備して、作成した 伝票綴 XML ファイルをブラウザ上で広げたり隠 したりして単純な動作を確かめられた。

(3) スタイルシート(XSL)を適用した出力見本

 続いて XML ファイルに表示形式を指定できる テンプレートファイル(拡張子.xsl)を開発し、仕訳 帳と総勘定元帳の表示ができるようになった。

 試みに、文末に示した論者のサイト内の XML 伝票の仕訳帳表記 Web ページをアクセスし、アド レス枠の"siwake0.xml"を"siwake0.xsl"に打ち換 えて再表示すれば、スタイルシートのソースコー ドがそのまま表示される。その XSL コードを分 析すれば、集計表示するために各項目の階層構造 を厳密に表記しつつ集計関数や整列の指定をして いることが分かる。

 同じホームページに並べている他のXMLファ イルのソースコードを表示してみれば分かるが、 すべてのXMLファイルの内容は同じである。指 定するスタイルシートを換えることで、異なった 表示をする。その原理は、データ要素ごとに集計 の足掛かりとなるタグを設定している点である。

具体的に、現金の借方合計を取り出すコードは、

# <xsl:value-of select="sum(//借方[勘定科目 ='現金']/金額") />

であり、このようなスタイルシートを並べること で、思った形式で表を表示できる。これを類似の SQL 命令で表現すれば、

SELECT SUM(金額) FROM 借方 WHERE 勘定科目='現金'; という操作と同様になる。

#### 平成 20 年 12 月 23 日(火)版

XML でスタイルシートを適応させるための設 定は、XML ファイルの 2 行目に

<?xml-stylesheet type="text/xsl" href="○○.xsl" ?>

と○○の部分に自分の設定したスタイルシートフ ァイルを指定して、IE6などのブラウザで開く と、以下のような設定通りの表示になる。

# 図 4-6 XML伝票のスタイルシートを 適用した仕訳帳表記

仕 訳 帳

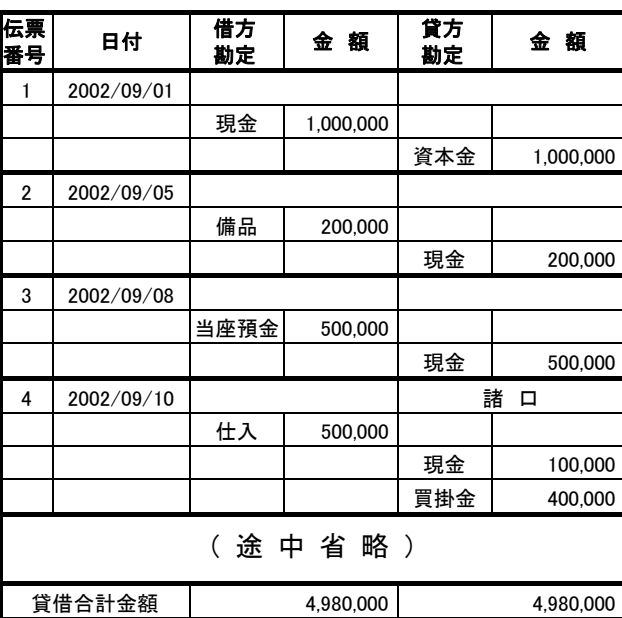

# 図 4-7 XML伝票のスタイルシートを

# 適用した総勘定元帳表記

総勘定元帳 個別指定式

#### 現金

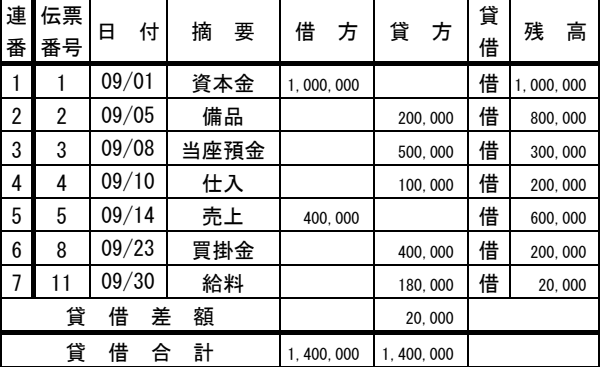

#### (途中の勘定略)

給料

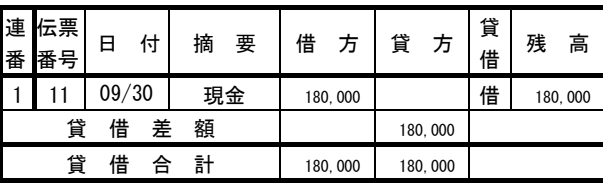

 図4-6の仕訳帳の表示もXSLファイルを指定し て簡単にできる。最下行の貸借合計金額の計算関 数の活用方法も様々な応用ができることであろう。

 図 4-7 の総勘定元帳も、逐次、勘定科目を指定 しつつ 2 種類の XSL ファイルを主形式と副形式 として指定して表示させた。

 実は、まだ勘定科目コードを比較して、勘定口 座締切の 1 行前の行に損益か赤字の次期繰越のど ちらを表示させるかの表示判断の動作をまだ組み 込んでいない。また出現した勘定口座を自動的に 抽出して順番に総勘定元帳を作成するプログラム を組めなかった。この2点のように細かい課題が 残っており、開発の複雑さを実感する。

 図 4-8 も総勘定元帳のスタイルシートを集計欄 だけ取り出して並べたようなものである。従って 総勘定元帳形式を作成したあとすぐに完成した。

# 図 4-8 XML伝票のスタイルシートを 適用した合計試算表表記

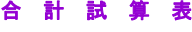

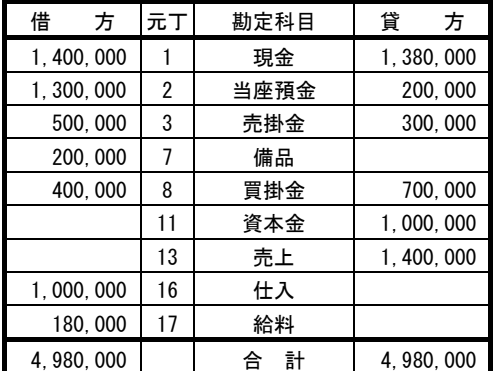

 XML データベースの長所は、XML の各要素 の構造が複雑でも、どの要素もタグが付いている から自由自在に表にしたり集計したりできること である。あたかもミケランジェロが、「彫像は既に 石の中にあった。自分はただそれを掘り出したに すぎない。」と述べたごとく、XML 伝票は打ち込 んだ時点で仕訳でもあり、総勘定元帳でもあり、 財務諸表でもあるのである。

# (4) XML オブジェクト(DOM)を活用した出力

 伝票 XML ファイルを残高試算表の形で表示す るには残高の合計を計算するために XML オブジ ェクト(DOM)を VBScript で操作した。巻末に載 せた「VBScrip ではじめる Web プログラミング」 という書籍のサンプルを試してみて、今より半年 前にやっと DOM の操作方法が理解できた。

具体的に、DenpyouXmlの名前で実体化(イン スタンス化) した XML 伝票オブジェクトから j 番目の勘定科目の借方金額の要素を抽出する VBScript 上の DOM 操作のコードは、

# Set KingakuKari= DenpyouXml.selectNodes

("//借方[勘定科目='" & Kanjou(j) & "]/金額") であり、このようにオブジェクト指向による操作 で XML を動的に操作できるのである。

 断続的な研究で、6 年たって残高試算表を作成 できた。この DOM 操作技術で損益計算書も貸借 対照表も作成できるので、拙稿が公表されるまで に私のサイトに財務諸表の表記を公開しておく。

(5)伝票 XML レコードの自動作成

# 図 4-9 XML伝票の1取引分の XML 要素を 作成する伝票入力画面のプロトタイプ

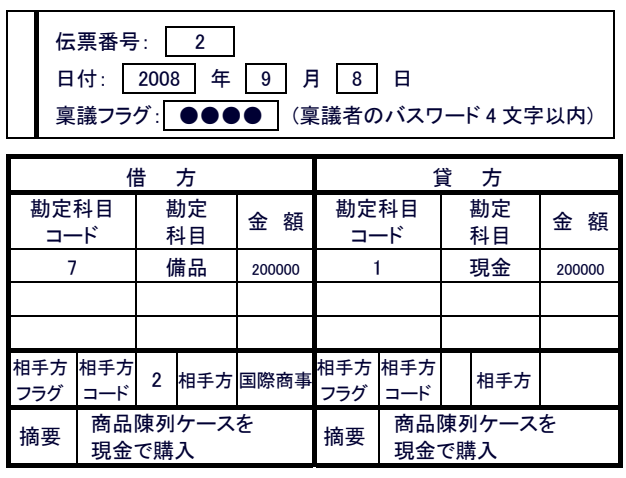

XML レコード作成

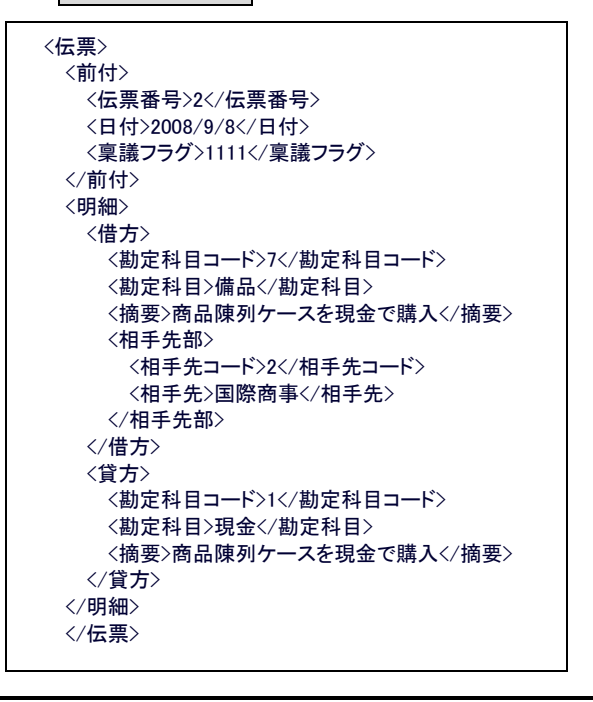

平成 20 年 12 月 23 日(火)版

 さらに図 4-9 のような「XML 仕訳伝票入力画 面」Web ページを開発した。仕訳伝票風の Web ページの各フィールドに入力し[XML レコード 作成]ボタンをクリックすれば JavaScript によ り伝票の下の枠に1件分の伝票 XML 要素を自動 的に表示する Web ページである。

XML データの仕組みを学ぶだけなら、エディ タで打ち込んで実習データを作成しても効果的だ が、実用化のためには経理担当者でも普通に打ち 込める入力機能が求められる。

 したがって、この画面の操作を発展させて、複 数の伝票データを登録・修正できるようにすれば、 独自の簿記会計システムができる。いくいくは DOM のレコード書込命令を使いこなして、この XML 伝票会計システムを教材として、記帳練習 問題を入力させ、商業科目に活用する構想である。

 以上のような自分なりの取組方で XML 技術を 身に付けていったが、実は XML 技術はデータベ ース技術のみならず、ダイナミック HTML のよ うな Web ページをタイミングよく自由に変形で きる表現技術の面や、RSS や Ajax の活用のよう にネットワークの情報授受の際に双方向性を高め る技術の面など、多面的な応用分野がある。

## 5. 世界標準のXBRL規格について

 私の研究と同時期に奇しくも会計実務用の XML 規格である XBRL(eXtensible Business Reporting Language)が、図 5-1 のような経緯で 導入されてきたのである。

## 図 5-1 XBRL の発達経緯

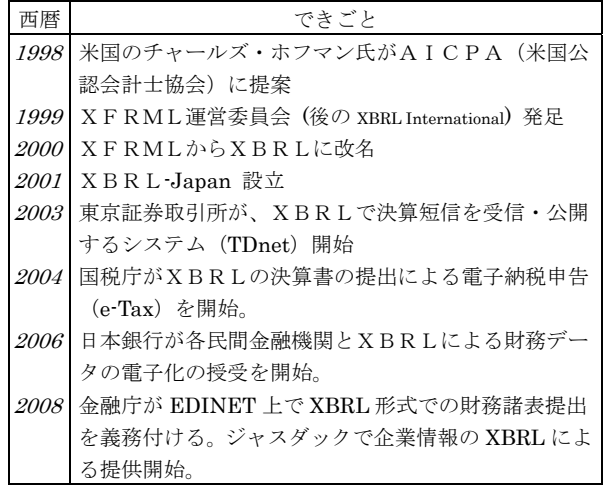

テレビで宣伝されていた電子申告がバイナリデ

ータではなく、研究してきた XML 形式だとは知 らなかったのだが新聞で目に付いた XBRL とい う言葉を調べてみて、その重要性とプログラミン グの可能性に気付き俄然と研究意欲が涌いてきた。

 まず、図 5-2 の XBRL データの例を見ていただ きたい。これは図 4-3 と同じ取引を表現した 1 仕 訳分の見本である。

#### 図 5-2 1取引分の XBRL GL データ

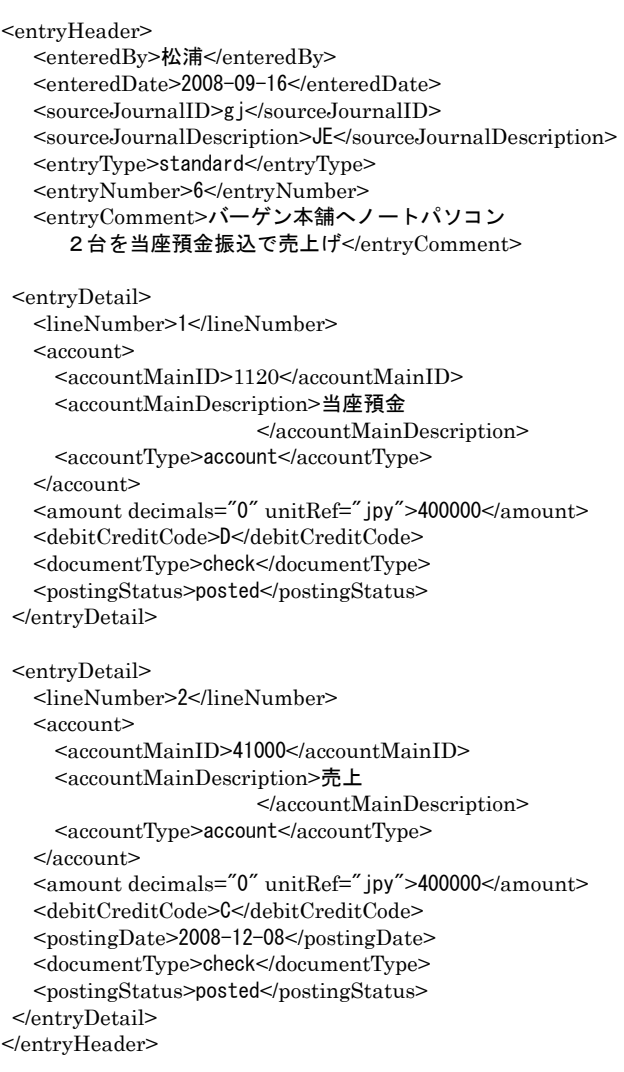

<entryHeader>から</entryHeader>までを仕 訳のたびに繰り返す。係名や日付や小書などが先 に並び、<entryDetail>タグ内に勘定科目や金額 や<debitCreditCode>タグの貸借区分などの仕訳 要素を並べる。<entryDetail>タグは一般に借方 と貸方とで 2 回現れるが、諸口の場合は活用する 勘定科目の数だけ並べる。

 なお、概略の説明のための簡単な見本としてま だ追加できるタグや名前空間の接頭語を省略して いる。そもそも、XBRL は財務諸表のコンピュー

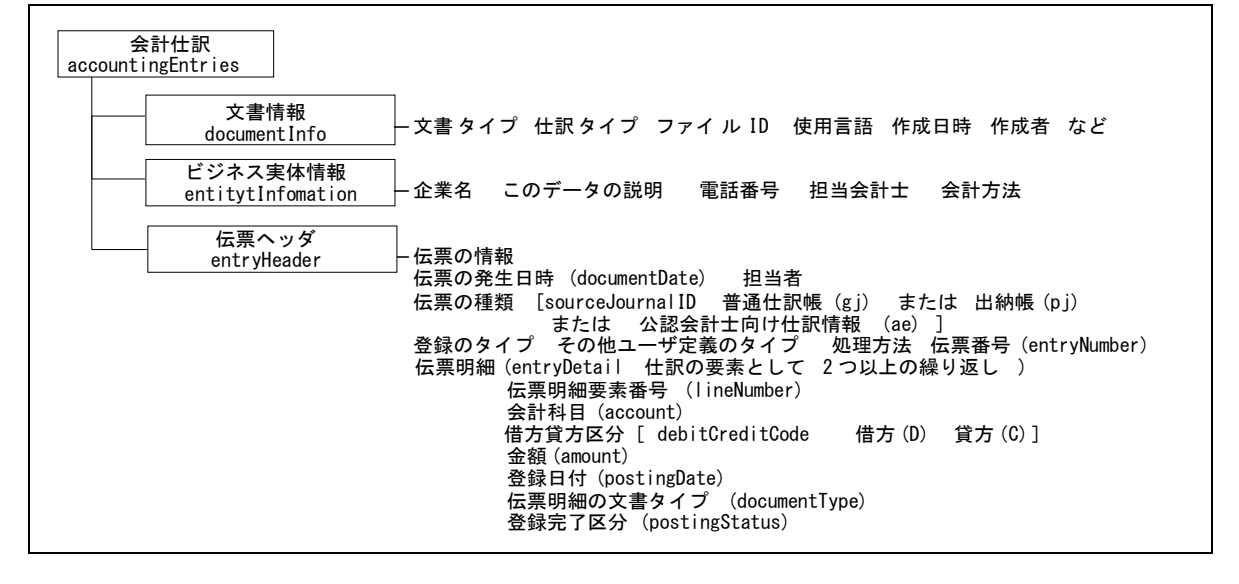

タ化のために開発されたので、仕訳形式の XBRL は発展中である。

 財務諸表用 XBRL を XBRL FR といい、日常の 仕訳用のものを XBRL GL という。

 図 5-3 が、図 2-1 の HTML の構造図と同様に 表現した XBRL GL の全体の構造である。XBRL International のサイトや巻末に列挙した書籍の 情報を調べて解析した。全体を会計仕訳としてく くりその中に1つの文書情報と1つのビジネス実 体情報と仕訳回数分の伝票ヘッダを並べる。各要 素名の下か右に書いた英語が正式のタグ名である。

 内容の勘定科目名は、英語表記だけではなく日 本語表記も規格が与えられており、正式に可能で ある。ちなみに図 5-2 の売上勘定は Sales で、当 座預金勘定は CurrentDeposit である。

 まだ分からないことは、取引商品を記録するタ グが見あたらなかった点である。論者の伝票 XML では<商品部>タグで記録して、先入先出法の商品 有高帳を作成する元のデータとして準備したが、 まだ XBRL GL では、詳しい資料を探し出せなか った。もっと英語力があればと思った次第である。

 もしかしたら XBRL 系のソフト開発を行って いる企業のためにあまり公開していないのかもし れないとも考えたりした。

XBRL の可能性として注目されている点に、企 業の財務情報の公開がある。サブプライムローン 問題の教訓として、外部から企業の財務状況を監 視できるシステムが求められており、XBRL 形式 の情報が有効であると期待されているのである。

 色々と研究開発できるが、まずは XBRL GL の 基本的構造が解析できたので、図 4-4 の取引の XBRL ファイルをエディタで作成し操作する実験 ができる。論者は今後、諸帳簿のスタイルシート と入力プログラムを開発する構想だが、多くの 方々が様々な取り組まれることを期待する。

## 6. 授業への導入

XML の原理を理解できたら具体的な教材化に ついて研究していかなければならない。やがて新 科目「ビジネス情報管理」等で暗号化やユーザ認 証やデータ圧縮が取り上げられるであろうが、暗 号化した XML ファイルや電子透かし埋込などの 技術について研究する必要がある。

 さらにもし XBRL の教材化に関して知的所有 権上の問題が生じるようなら、論者の伝票 XML が活用できる。伝票 XML の著作権は論者が保有 するが、自由に活用していただいてかまわない。

 自分で XML 技術を応用したコンピュータ会計 システムを、簿記の記帳練習用に活用し、諸帳簿 をプリントアウトし簿記の流れを理解させること にしたい。そのための伝票入力プログラムのひな 型が図 4-9 の伝票入力画面のプロトタイプである。

 また情報処理分野の授業で取り上げるとよい重 要語句は、次の

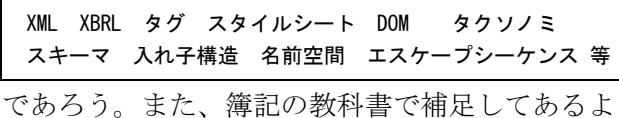

#### うな簿記用語としては次のような

date account journal debit credit amount entity document etc.

などの英語の用語が出てくる。

 これらを理解させ、XML を応用したネットワ ークプログラミングの理解と活用を促す教材が必 要である。また簡単な教材として、用意した XBRL タグに仕訳内容をエディタで手入力させて XBRL ファイルを作成させる実習も効果があると考える。

## 7. 今後の構想

 次に今後の構想及び研究のヒントを挙げておく。 (1) PHP によるサーバサイドの伝票会計処理

 自作の模擬商店活動(総合実践の授業)教材を 構築し、複数商店の取引をリアルタイムで構築し、 取引の進捗率もグラフで表示できるようにする。

(2) XML データベースの情報処理教育への教材化

 勤務校での取組では、課題研究の講座としてネ ットワークプログラミングの教材化に取り組んで おり、XML 分野の教材も含めて、機会があれば 学習指導案や開発教材を公開する。

# (3) XML 簿記システムの Web 上公開

 今回まとめた内容の延長上に様々な課題が思い 描ける。XBRL データ操作実証や XML 技術説明 コンテンツ開発などである。これも断続的になる であろうが、拙サイトやベクターへの投稿などに より研究を公開していくので参考にされたい。

## (4) 教育用 XML の標準化の提言

XBRL の開発例を模範として、教育用の XML を開発し、標準化する構想も重要であろう。出席 情報や行事や受付文書管理など様々な校務への適 用分野は幅広く存在するので、校内のイントラネ ット上でアンケート集計などの双方向処理用の XML データベースを導入してみたい。

 そして、ぜひ多くの方々が XML を操作する技 術を習得し、様々な教育現場用システムを開発さ れることを願っている。数多くの導入例から教育 用の XML スキーマが標準化されていくとよいと 考えるのである。

## 8. 結論

もっと XBRL 操作コンテンツを充実させてか

#### 平成 20 年 12 月 23 日(火)版

らの報告の方がよいかもしれないが本年度の金融 庁の XBRL の導入の動きをとらえ、この時期に諸 先生方に XML 技術について注目していただいた 方が、次期の学習指導要領を見据えた商業教育の 進展のために有益だと考え、研究成果を発表した。

 商業は、新たな付加価値を見いだして世の中に 提供する役割を担う。急速に発展し続ける情報処 理技術の導入も、商業の役割を実践するものであ る。これからも世の中に役立つ技術の研究と実用 化に取り組んでいきたい。

 拙稿により XML データベースの今後のめざま しい発展への期待を商業教育学会員の方々と共有 できたら幸いである。

[参考文献]

- 1. 標準 XML 完全解説 XML SGML サロン 著 平成 10 年 5 月 技術評論社 刊
- 2. 日経ソフトウェア 平成 12 年 9 月号「特集 2 これから 始める人の XML ガイド」 日経 BP 社 発行
- 3. 今日からつかえる XML サンプル集 山田 祥寛 著 平成 13 年 3 月 秀和システム 刊
- 4. VBScript ではじめる Web プログラミング PROJECT KySS 著 平成 17 年 11 月 メディアテック出版 刊
- 5. 実例で学ぶ! [入門と実践] Ajax+XML 川俣 晶 著 平成 18 年 6 月 技術評論社 刊
- 6. XML 逆引きクイックリファレンス 坂田 健二 著 平成18年7月 毎日コミュニケーションズ 刊
- 7. XML 技術と XBRL データ標準を用いたインター ネット財務情報システム 湯浦 克彦 著 平成 16 年 3 月 ソフトリサーチセンター 刊
- 8. 会計人のための XBRL 入門 坂上 学 著 平成 19 年 2 月 同文館出版 刊